# **UNIVERSIDAD AUTÓNOMA "JUAN MISAEL SARACHO" FACULTAD DE CIENCIAS Y TECNOLOGÍA PROGRAMA DE INGENIERÍA INFORMÁTICA**

# **SISTEMA DE GESTIÓN Y CONTROL PARA EL NODO DE INTERNET COSETT LTDA**

**Por:**

# **JUAN PABLO CRUZ OVANDO**

Trabajo de Grado, presentada a consideración de la **"UNIVERSIDAD AUTÓNOMA JUAN MISAEL SARACHO",** como requisito para optar el grado académico de Licenciatura en Ingeniería Informática.

> Septiembre 2014 **TARIJA — BOLIVIA**

.................................................................................................... Ing Cecilia Gutierrez

*PROFESOR GUÍA*

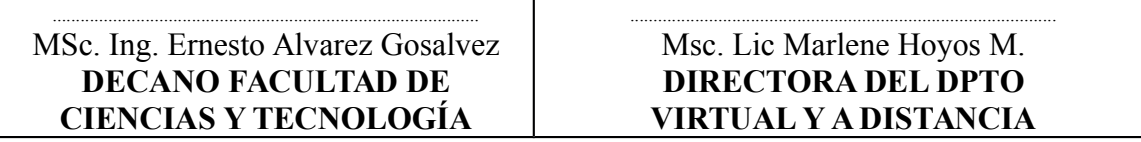

**APROBADA POR:**

**TRIBUNAL:**

................................................................................. Ing. Estela Morales

................................................................................. Ing Nelson Huanca

**VºBº**

El tribunal calificador no se solidariza con la forma, términos, modos y expresiones vertidas en el presente trabajo, siendo esta responsabilidad de las autoras.

# **Dedicatoria**

A mi hija María Jesús quién con su dulzura y amor me impulsaron a cumplir con esta meta A mi familia por creer en mi y por darme todo su apoyo.

# **INDICE**

#### **RESUMEN**

### **CAPÍTULO I INTRODUCCIÓN**

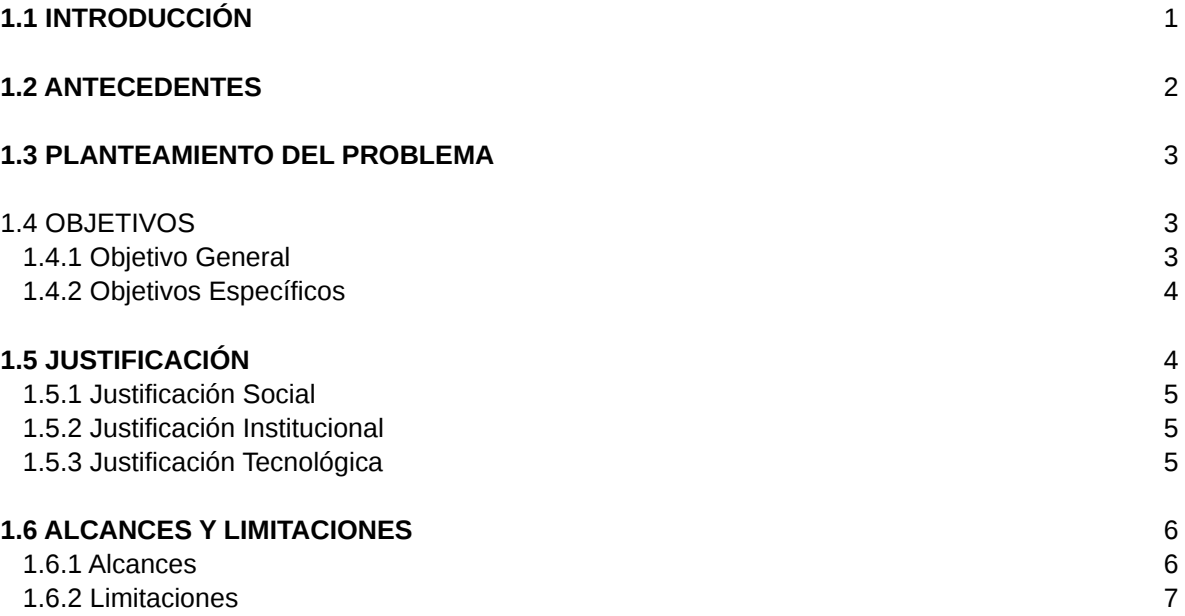

#### **CAPÍTULO II MARCO TEÓRICO**

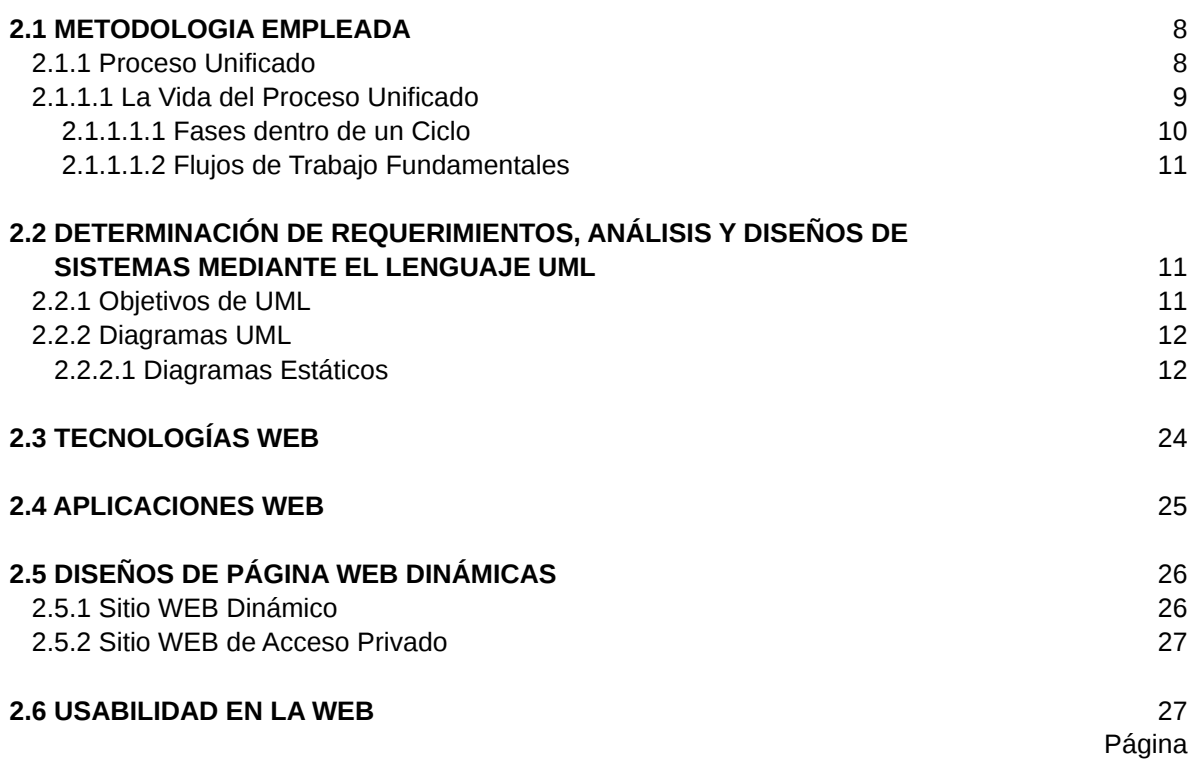

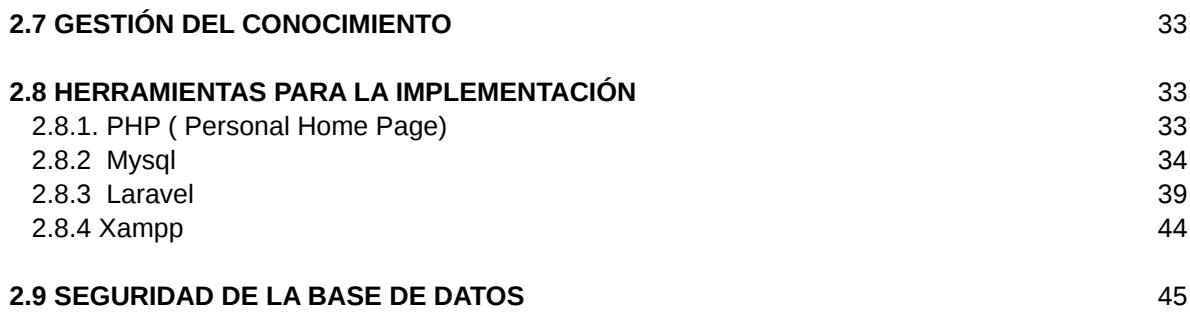

## **CAPITULO III REQUERIMIENTOS**

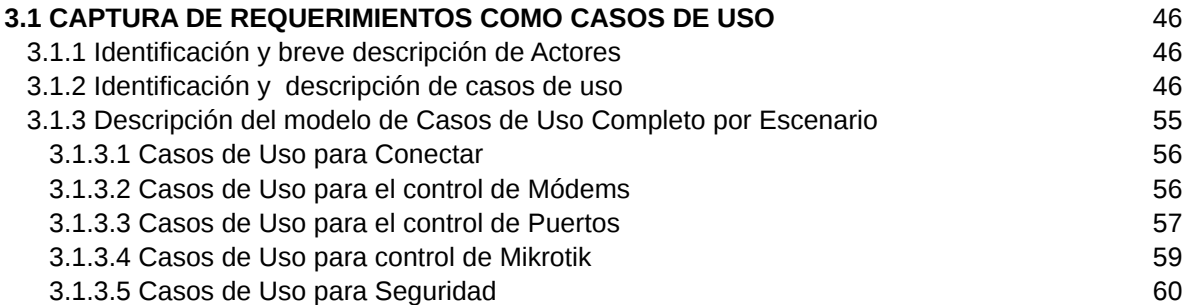

## **CAPÍTULO IV ANÁLISIS**

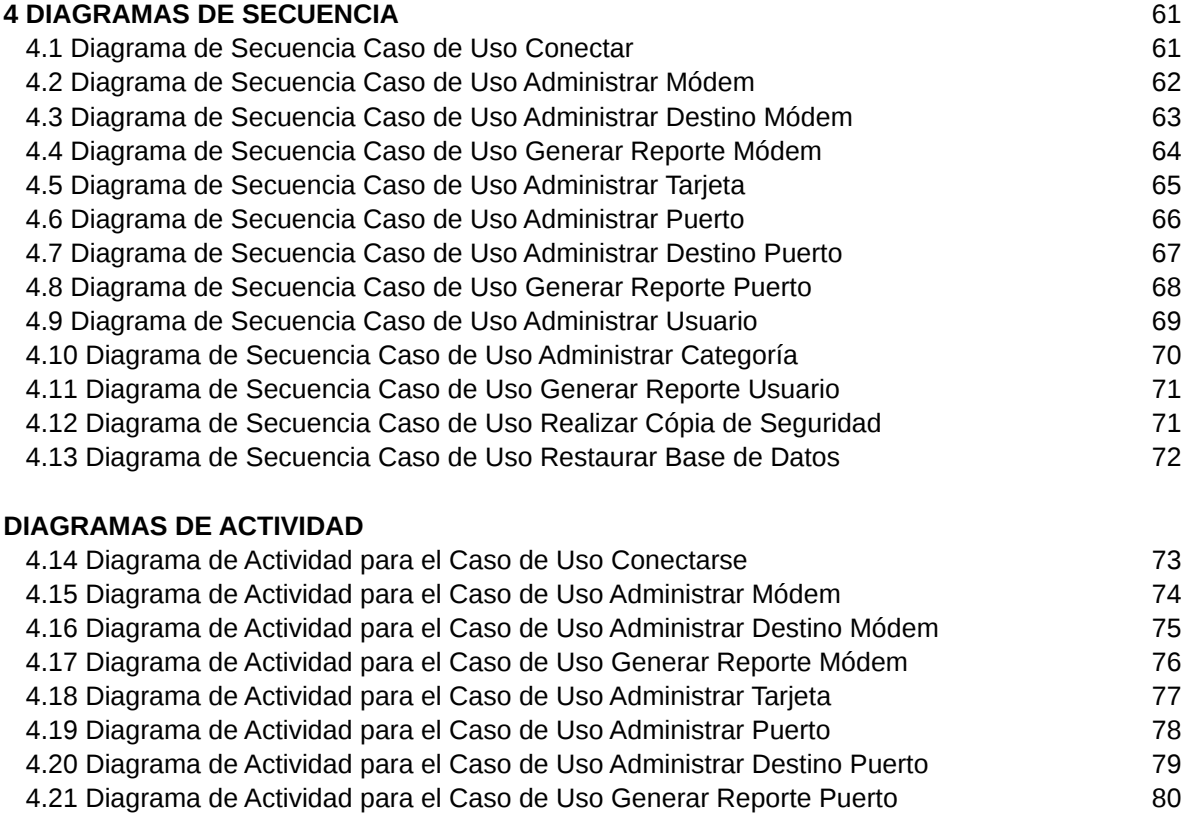

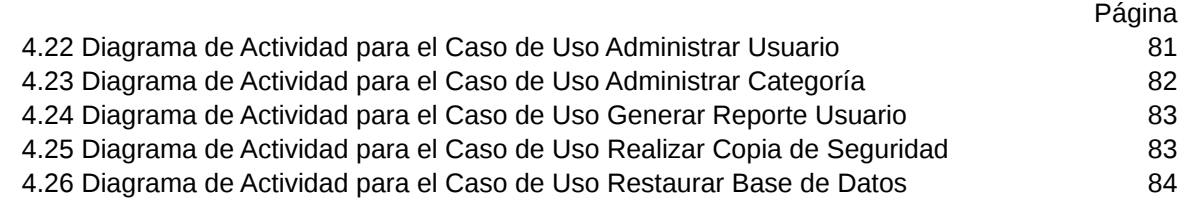

#### **CAPÍTULO V DISEÑO**

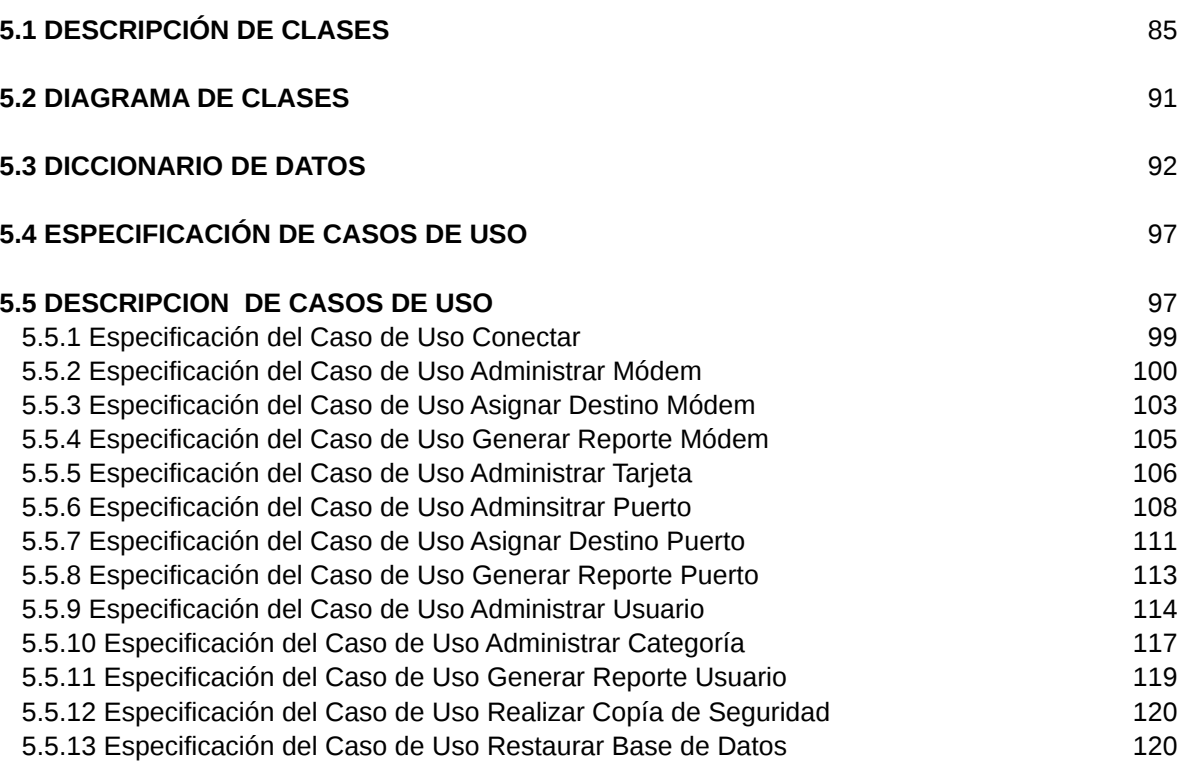

## **CAPÍTULO VI**

#### **CONCLUSIONES Y RECOMENDACIONES**

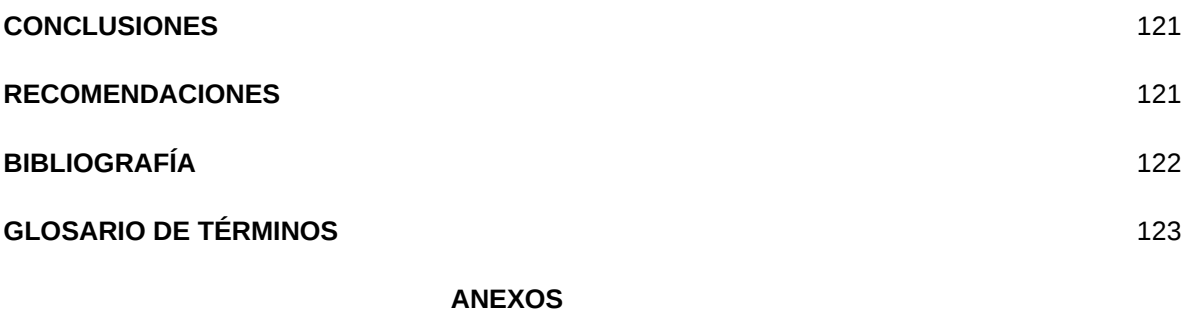

**ARBOL DE PROBLEMAS CAUSAS - EFECTOS** 124

## **BIBLIOGRAFÍA**

**Rumbaugh, James; Jacobson, Ivar Mateural August 2018 RUMBAUGH, And JAMES RUM** 

- 
- 
- 
- 
- 
- 

**DIRECCIONES INTERNET**

**MBAUGH,**